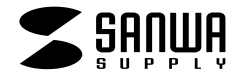

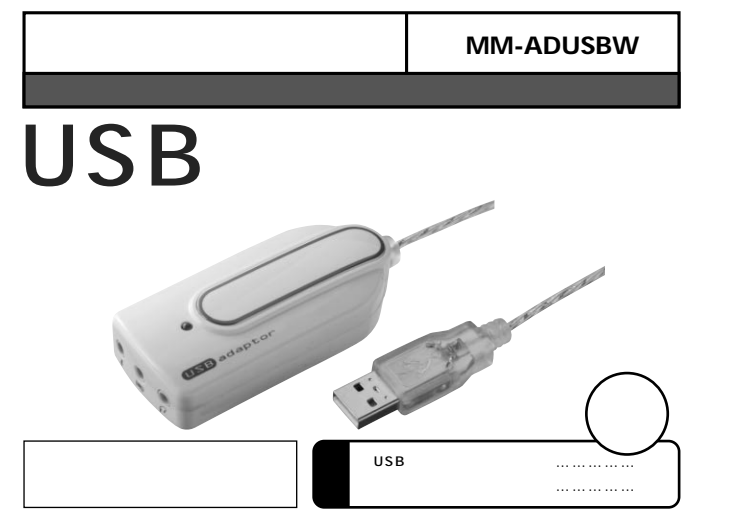

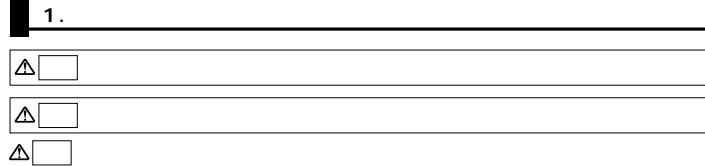

サンワサプライ株式会社

 $\bullet$ 

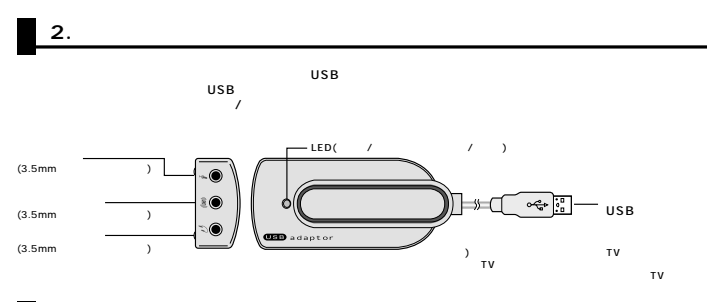

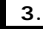

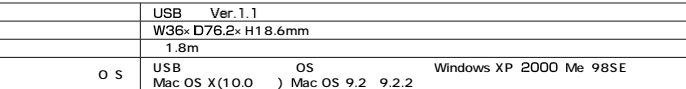

 $\blacksquare$ 

田

※上記の動作環境において、すべてのバソコンについて動作保証するものではありません。<br>※自作PCおよびG8の個人でのアップグレード、マルチブート環境での<del>箇作保証</del>はいたしません。<br>※すべてのバソコンに対して、システムサスペンド、スリーブ、ハイパネーションなどの動作保証をするもので<sup>まありません。</sup><br>※しS5ポートを設定した家庭用ゲーム器等には対応していません。<br>※しS5ポートを設定した家庭用ゲーム器等には対応していません。

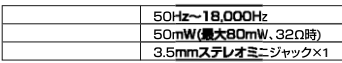

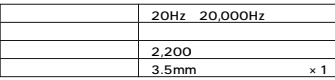

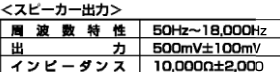

 $\sim$ 

3) 4 0 万 15 14

3.5mmステレオミニジャック×1

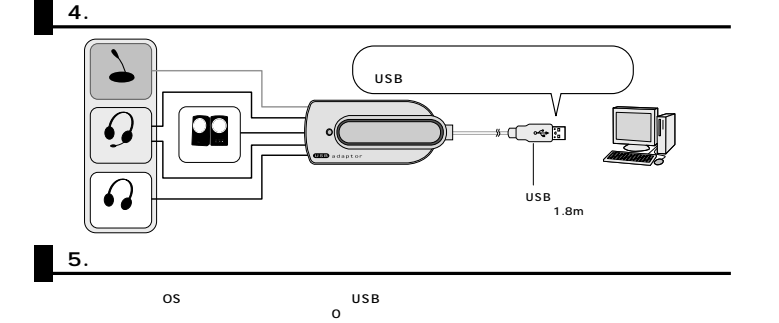

## **WindowsXP 2000**

USB

## **WindowsMe**

1.  $2.$ 

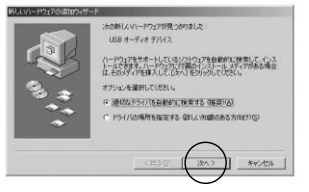

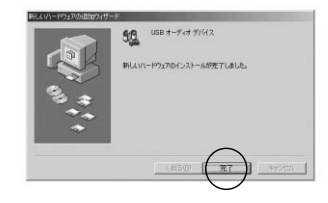

## **Windows 98SE**

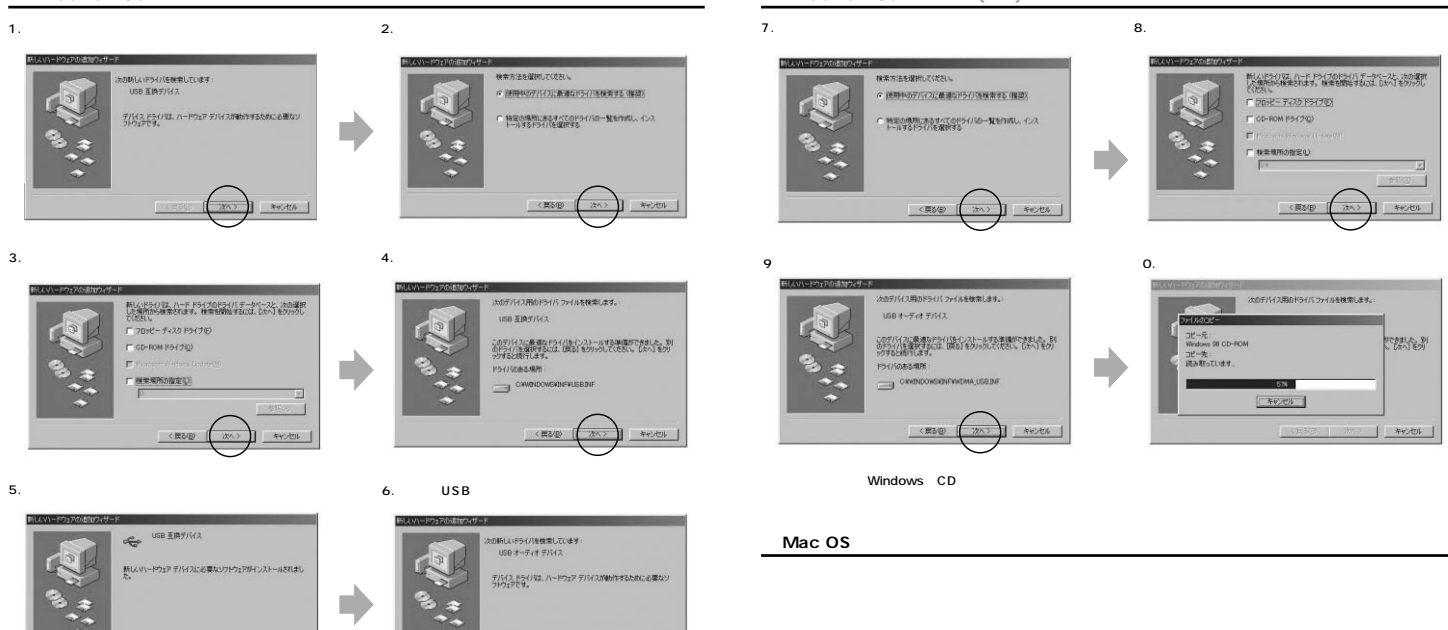

年纪七月

**Windows 98SE** 

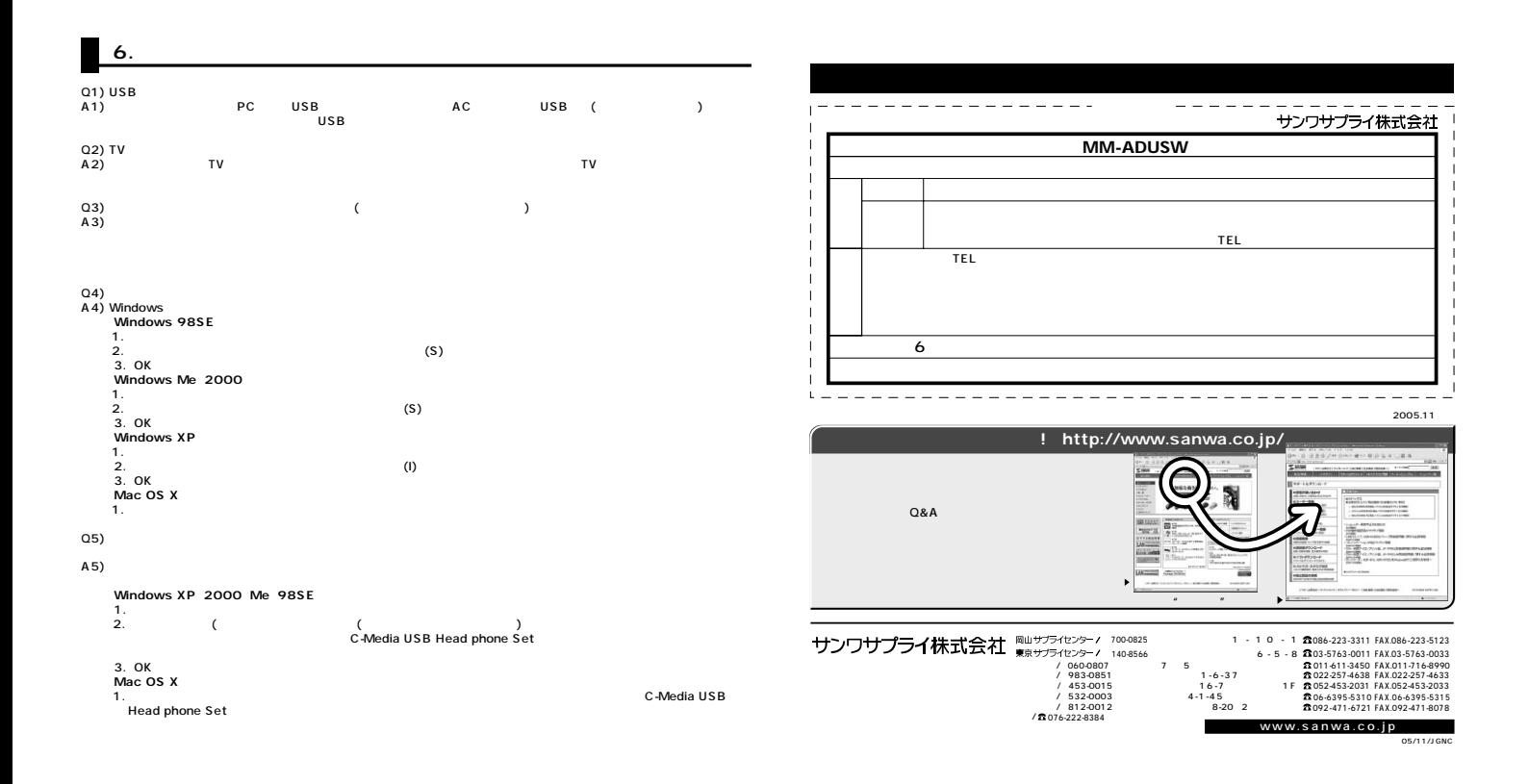